## **Download Photoshop Cs5 Crack Keygen REPACK**

Installing Adobe Photoshop is relatively easy and can be done in a few simple steps. First, go to Adobe's website and select the version of Photoshop that you want to install. Once you have the download, open the file and follow the on-screen instructions. Once the installation is complete, you need to crack Adobe Photoshop. To do this, you need to download a crack for the version of Photoshop you want to use. Once you have the crack, open the file and follow the instructions to apply the crack. After the crack is applied, you can start using Adobe Photoshop. Be sure to back up your files since cracking software can be risky. With these simple steps, you can install and crack Adobe Photoshop.

[Download](http://raisengine.com/patissier/QWRvYmUgUGhvdG9zaG9wIDIwMjEgKFZlcnNpb24gMjIuMikQWR.ZG93bmxvYWR8YkYxTTJGMk4zeDhNVFkzTWpVNU1qVTNOSHg4TWpVNU1IeDhLRTBwSUZkdmNtUndjbVZ6Y3lCYldFMU1VbEJESUZZeUlGQkVSbDA.doyle/exacerbation/headshots/insideyourcloset/)

Adobe's creative suite now can work realistically with the Apple Pencil (and the Smart Keyboard). The Adobe Touch Applications for iPad Pro grabs the iPhone's core features, including Live Caption in Photos, and makes them work with the Touch Bar. This means the Full Screen, Split Screen, and Split Screen-Office modes can all work as well with the Touch Bar as they do with the iPhone. And the apps also can offer the same continuous on-screen touch functionality that the iPhone provides. The real aesthetic advantage here is that the full-screen iPad Pro can now leverage the smartest screen-usage features and gestures that the iPhone has offered for years. Adobe's iPad apps also show how you might use the Touch Bar to create great user experiences for interaction. In Photoshop Sketch, Apple's Live Caption for Photos in Photos lets you tap on a photo and sketch related aspects of it, including marking hotspots. Adobe Photoshop CS3 is also equipped with an amazing collection of features and tools, including batch processing effects, layer styles, and the ability to import and edit RAW image files. You can also save frequently and create and load custom presets. A new feature in Photoshop CS4 is the ability to work with any other software through its plug-ins. That's one aspect of Photoshop that is hard to match. Anyone can create their own effects after making settings in Lightroom if they want to. However, there are still many other programs that do achieve most of the Photoshop's functions. There are many photo editing software and most of them are free with limited features. In order to make sure the best apps will be better reviewed of course we add our frustration about the quality of free apps. You can still keep looking and reading other different software reviews. The most important thing is to find what really suits you most.

## **Download free Adobe Photoshop 2021 (Version 22.2)Incl Product Key x32/64 2023**

In the past, you'd need to choose a color and then the swatch would be locked to that color and couldn't be changed. Colors appear across apps so it'd be hard to re-create, or you could change the value of a swatch but not the hue. If you liked the color, you'd export it to a new file, or if you

weren't satisfied with it, you'd spend a lot of time trying to find the perfect version. Photoshop Camera ' $\Box$ s Engine will automatically identify the colors in your photos and "finalize" them using AI and machine learning algorithms. You no longer need to guess, or spend hours waiting for your colors to appear where you want. You can now quickly supercharge all your color decisions, and see what the Final Color looks like. **What It Does:** Teammates enable your creative teams to collaborate and enhance the work of each other. They can access your projects and your creative assets such as photo libraries, catalogs, or folders. Creative assets can be edited or rated, which makes them shareable across services. Everything in the Team is organized into assets for fast, efficient collaboration across team members. Projects can also be back-linked to Creative Cloud so you can easily access and edit the assets used in your latest design. It's easy to export your assets, idea set or mood board to share with your team or clients. **What It Does:** Layers make it easier to sculpt and create unique graphic designs. For instance, you can stack permanent or temporary layers and adjust them independently. Gradients give creative designers the ability to add a smooth transition to their design, and masking makes complex layouts simpler and faster to achieve. Photoshop Camera extends this powerful, intuitive experience to photography using the Color and Swatches tool. With this tool, you can organize or modify all of your photo colors in one place with a couple simple clicks. This new intelligent solution lets you choose and modify colors anywhere – in the real world, on a photo, or inside the Camera app. You can name each swatch so you can quickly find them later, or apply them to a photo right away. You can even upload your friend's images using their images as the base swatches to match them perfectly. When you want to apply a different swatch, the Engine automatically analyzes the colors in the photo and uses machine learning to suggest your next choice with a smart selection that determines the most suitable swatch for your content. The final swatch will highlight the colors in your photo that align with the selected swatch. Each swatch includes your original colors and a modifiable copy, so it lets you continue to work, make a tweak or two, and save your results for later. The Engine is smart enough to know what swatch you picked before, so you can keep working, and the next time you make a swatch choice, the engine will suggest the closest match to the last swatch. e3d0a04c9c

For people looking to digitally renovate their home appliances, the PowerDirector 3D suite can transform any ordinary piece with a frameby-frame turn (depending on the chosen effect). To learn more about working with the program, read our little tutorial here. In the world of video, sometimes the best way to shoot a video is to record the true-to-life reality. While the GoPro approach is one of the most difficult to achieve when it comes to tactics, creative editing software such as PhotoAcute helps you take control of your video and tame the urbane horror of boarding a turbulent plane. Adobe Photoshop Elements is the easiest way to start experimenting with Photoshop. The ability to create, edit, manipulate, and save your images in the browser creates endless possibilities for images and websites. Other features like using a mouse or tablet to draw on your images, rotating or flipping your images, masking and adjusting shapes, and setting an opacity level for specific image areas. The 3D feature set for Photoshop will be phased out over the coming months, beginning with the November 2019 release of Photoshop CC 2019:Agenda, release 3. With this transition to new native APIs, together with the recent reboot of 3D tooling at Adobe featuring the Substance line of 3D products, the time has come to retire Photoshop's legacy 3D feature set, and look to the future of how Photoshop and the Substance products will work together to bring the best of modern 2D and 3D to life across Adobe's products on the more stable native GPU APIs. Wide Gamut capability will be introduced simultaneously with CC 2019:Agenda release 3, and will be available in the Photoshop 2019:Agenda release 4.1. Adobe would like to thank all who helped shape this feature through the technical demonstrations and tech tips.

adobe photoshop for windows 7 download free adobe photoshop for pc download free adobe photoshop fonts download free adobe photoshop fix download free adobe photoshop free download free adobe photoshop filters download free adobe photoshop for windows 10 download free adobe cs6 photoshop download adobe cs2 photoshop download adobe cc photoshop download

From " How to change the eye color of an image in Photoshop " or " How to remove a person from a photo in Photoshop ", Adobe Photoshop has a lot to offer. Switch to Creative Cloud to access these great set of tutorials. If you can't switch to Creative Cloud, head to the Photoshop User's Forum to get some great Adobe Photoshop Tips and Tricks. Use the Internet to learn more about the upcoming new features of Photoshop CC2013. Check out our great Photoshop tutorials for even more Photoshop tips and skills. Join Photoshop CC2013 and get access to the latest features of this pro editor. Or, if you don't want to pay for a subscription, try our Photoshop CS6 Tutorials. Your questions answered. Never miss an update. Make it happen. Learn more on the Photoshop User's Forum. You could also get some great Photoshop tips and tricks using Photoshop Help Search and Photoshop Help Share. You can even purchase Photoshop products, from online or physical shopping. And don't forget to look at Photoshop.com for more great Photoshop tips and information on where to find tutorials and support. We've tried to not include any "K" tutorials in this guide. But, if there is a specific tutorial you want, please leave a comment in the comments section below and maybe we will add it. If we don't see any of your request here, we will make it the focus of another tutorial. Are you tired of learning Photoshop from scratch? Let's use some of the Photoshop tutorials we already have to help you master this editor. Check this tutorial to learn how to create a sketch and use it in your work. Become a real pro in Photoshop. Read more information about the Photoshop Features

Adobe Photoshop: A Complete Course and Compendium of Features is your guide to creating, editing, and enhancing images and designs in Adobe Photoshop. Whether you're retouching a photograph, making a simulated chalk drawing, or creating a composite photo with a 3D drawing, Photoshop is the tool for you—and this book will teach you what you need to know. Adobe Photoshop is used by more than 90 percent of all skilled graphic designers, cover designers, and web designers. It comes with all the tools you need to create effects and photo editing. Photoshop's features are sophisticated and such innovative applications as Smart Sharps, Smart Filters, and Adobe Sensei have changed the way you edit and create an image. Adobe Photoshop CC is a noteworthy

design tool for business users and web designers. Some of the toolkit's distinguished features include the Content-Aware and Gradient Mesh Filter, which helps you create interactive designs and multi-layered images. A major development is the Adobe Link feature that provides high-quality links to your open files, so that you can return to them at any time. Although it comes with a fairly high cost, you can consider using Adobe Photoshop to manage your designs. The toolkit can assist you in designing digital products, create stunning images and let you promote your brand. It's hard to select the best, and sometimes, the least expensive tool. We understand that so we have taken a close look at what the best photo suites currently offer, with the best features, and the ability to have the best look, without breaking your bank. Here are our top 10 photo suites and we have tried each of the best features. All of these products use Photoshop as the engine and there is a strong wide selection of plugins and templates to ensure that you won't struggle to find content.

<https://soundcloud.com/zokyglosli4/shima-seiki-sds-one-a56-dvdrar> <https://soundcloud.com/gigielmcleonm/toshibachallengeresponsecodegenerator> <https://soundcloud.com/eduardwnhxv/microsoft-developer-studio-fortran-powerstation-free-download> <https://soundcloud.com/anton5f7rv/bartender-775-serial-keygen> <https://soundcloud.com/torhandgarko1971/wic-reset-utility-free-key-incl-keygen-software> <https://soundcloud.com/nutseamela1978/internet-download-manager-632-build-7-patch-crack-repack>

The File menu provides a number of basic functions. Click Open to open a new document, or x for the Open dialog. There are a number of options in the Open dialog box, most of which you have to know how to use to open an image in a variety of different formats. File > New, displays the New dialog box. With this dialog you can select where in the folder you want your image to be saved, and then specify an image format, the size of the image, and the resolution. You can also specify the color mode, and the number of layers and their dithering. Image format selection is in the basic format: JPEG, TIFF, GIF, and PSD.

You can also insert an image from your hard drive to an existing document by going to File > Place, and selecting your file. This will open the dialog box shown below, where you can select your placement. If your file is placed in the toolbox (or images folder), then there is no additional

menu selection necessary Go to File > Save or Save As. With the File menu you can Save as type jpeg, tiffs, gifs, and psd. You can also save as a screen capture with the Screen Capture As or as an Animation with the Arrange > Animation menu option. To create a screen capture, we'll first open up our active icon in the toolbox. To do this, we click on the image in our toolbar, click the drop down and select where we want to add the image. Next, we scroll down to the toolbox, and hover over Screen Capture with the tool box selected. Finally, click the button to open the Screen Capture dialog box, and then click OK.

- [https://www.holidaysincornwall.com/wp-content/uploads/2023/01/Adobe-Photoshop-Youtube-Downlo](https://www.holidaysincornwall.com/wp-content/uploads/2023/01/Adobe-Photoshop-Youtube-Download-TOP.pdf) [ad-TOP.pdf](https://www.holidaysincornwall.com/wp-content/uploads/2023/01/Adobe-Photoshop-Youtube-Download-TOP.pdf)
- <http://pontucasacuba.com/?p=18334>
- <https://earthoceanandairtravel.com/2023/01/01/download-photoshop-mockup-repack/>
- [https://foam20.com/wp-content/uploads/2023/01/Photoshop-2021-Version-2201-Download-free-Incl-P](https://foam20.com/wp-content/uploads/2023/01/Photoshop-2021-Version-2201-Download-free-Incl-Product-Key-Product-Key-WIN-MAC-2023.pdf) [roduct-Key-Product-Key-WIN-MAC-2023.pdf](https://foam20.com/wp-content/uploads/2023/01/Photoshop-2021-Version-2201-Download-free-Incl-Product-Key-Product-Key-WIN-MAC-2023.pdf)
- [https://cratusco.com/wp-content/uploads/2023/01/Photoshop\\_2022\\_Version\\_2301.pdf](https://cratusco.com/wp-content/uploads/2023/01/Photoshop_2022_Version_2301.pdf)
- <https://www.portalvivienda.cl/wp-content/uploads/2023/01/sardist.pdf>
- <http://jiffycovid19news.com/?p=13027>
- [https://yildizbursa.org/wp-content/uploads/2023/01/Photoshop-Cs5-Arabic-Language-Pack-Download-](https://yildizbursa.org/wp-content/uploads/2023/01/Photoshop-Cs5-Arabic-Language-Pack-Download-BEST.pdf)[BEST.pdf](https://yildizbursa.org/wp-content/uploads/2023/01/Photoshop-Cs5-Arabic-Language-Pack-Download-BEST.pdf)
- [https://djdonpablo.com/wp-content/uploads/2023/01/Photoshop\\_2021\\_Version\\_2242.pdf](https://djdonpablo.com/wp-content/uploads/2023/01/Photoshop_2021_Version_2242.pdf)
- [https://gotweapons.com/advert/adobe-photoshop-cc-2019-version-20-download-free-torrent-activatio](https://gotweapons.com/advert/adobe-photoshop-cc-2019-version-20-download-free-torrent-activation-code-x32-64-2023/) [n-code-x32-64-2023/](https://gotweapons.com/advert/adobe-photoshop-cc-2019-version-20-download-free-torrent-activation-code-x32-64-2023/)
- [https://couturepress.com/wp-content/uploads/2023/01/Adobe\\_Photoshop\\_CC\\_2018\\_version\\_19.pdf](https://couturepress.com/wp-content/uploads/2023/01/Adobe_Photoshop_CC_2018_version_19.pdf) <https://porizko.de/wp-content/uploads/2023/01/kasfirg.pdf>
- [https://mmsonline.org/wp-content/uploads/2023/01/Photoshop-2022-With-Keygen-Hacked-Latest-202](https://mmsonline.org/wp-content/uploads/2023/01/Photoshop-2022-With-Keygen-Hacked-Latest-2022.pdf) [2.pdf](https://mmsonline.org/wp-content/uploads/2023/01/Photoshop-2022-With-Keygen-Hacked-Latest-2022.pdf)
- [https://exklusiv-single.de/wp-content/uploads/2023/01/Geometric-Pattern-Overlay-Photoshop-Downlo](https://exklusiv-single.de/wp-content/uploads/2023/01/Geometric-Pattern-Overlay-Photoshop-Download-PORTABLE.pdf) [ad-PORTABLE.pdf](https://exklusiv-single.de/wp-content/uploads/2023/01/Geometric-Pattern-Overlay-Photoshop-Download-PORTABLE.pdf)
- <https://survivalonearth.com/wp-content/uploads/2023/01/sherlate.pdf>
- <https://koenigthailand.com/wp-content/uploads/2023/01/ilaarro.pdf>
- [https://masajemuscular.com/wp-content/uploads/2023/01/Photoshop\\_CC\\_2018\\_version\\_19.pdf](https://masajemuscular.com/wp-content/uploads/2023/01/Photoshop_CC_2018_version_19.pdf)
- <http://adomemorial.com/2023/01/02/rainbow-gradient-photoshop-free-download-top/>
- <https://www.cdnapolicity.it/wp-content/uploads/2023/01/pypikni.pdf>
- [http://sportsstump.com/2023/01/02/download-adobe-photoshop-2020-registration-code-for-windows](http://sportsstump.com/2023/01/02/download-adobe-photoshop-2020-registration-code-for-windows-x64-2022/)[x64-2022/](http://sportsstump.com/2023/01/02/download-adobe-photoshop-2020-registration-code-for-windows-x64-2022/)
- <http://businesstimeclicks.biz/?p=2475>
- <https://generalskills.org/wp-content/uploads/2023/01/bailgrai.pdf>
- [https://pastrytimes.com/wp-content/uploads/2023/01/Adobe\\_Photoshop\\_2021\\_Version\\_224\\_\\_Hack\\_Fo](https://pastrytimes.com/wp-content/uploads/2023/01/Adobe_Photoshop_2021_Version_224__Hack_For_Windows_x3264__last_releAse__2023.pdf) [r\\_Windows\\_x3264\\_\\_last\\_releAse\\_\\_2023.pdf](https://pastrytimes.com/wp-content/uploads/2023/01/Adobe_Photoshop_2021_Version_224__Hack_For_Windows_x3264__last_releAse__2023.pdf)
- <https://psychomotorsports.com/wp-content/uploads/2023/01/435ed7e9f07f7-61.pdf>
- <https://endlessorchard.com/photoshop-ps-free-download-for-windows-8-repack/>
- <https://www.chandabags.com/adobe-photoshop-download-windows-8-1-install/>

<https://w3junkie.com/wp-content/uploads/2023/01/Adobe-Photoshop-Ps-Free-Download-REPACK.pdf> <http://rootwordsmusic.com/2023/01/02/photoshop-cs6-download-for-pc-64-bit-repack/>

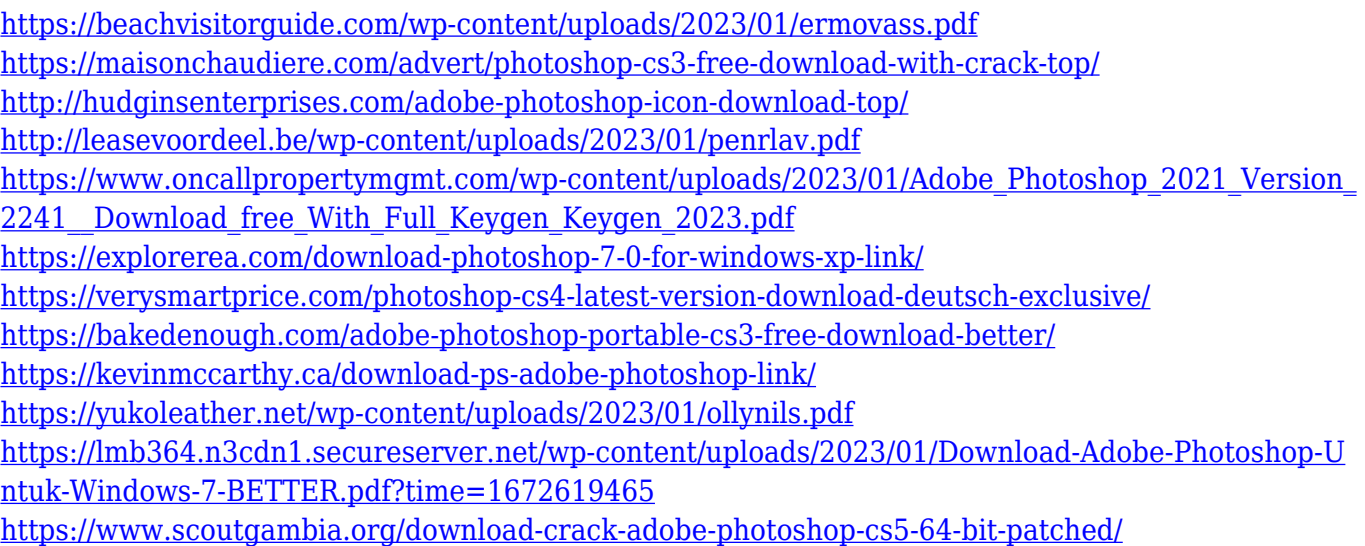

Once you have your properly formatted raw files, you can open them in Adobe Photoshop Elements. Photoshop Elements is an image editor that's a major component of the Adobe Creative Suite. It's a premium version of Photoshop for people who want to spend extra time to fine-tune a captured image. When Photoshop was first released, it had about 10 features that set it apart as a professional oriented tool. Now, there are dozens of features that make it more capable than the software that follows it, Lightroom. Lightroom is a highly-rated photo and video editing software from the developer Adobe. But when compared to Photoshop, its features and functionalities become pale in comparison. Creative Suite, which includes Lightroom, Creative Suite 6 is no longer available for purchase or download. For a more powerful and professional editing software, it is best to purchase Photoshop from an online retailer or dive into its customer support forum. As Elements lacks mobile capability, make sure you have all necessary software and hardware in place if you are intending on using the app in the field. For those who like to animate, Adobe has made it easier to apply frames to clips and animates. Also Adobe has some exciting updates to the free version of Photoshop CC. With this feature, you can easily change the color of the eyes to suit your own personal style. There's also the addition of a new marquee tool which is a feature without which you can't create screenplays and motion graphics.